## CP 6130

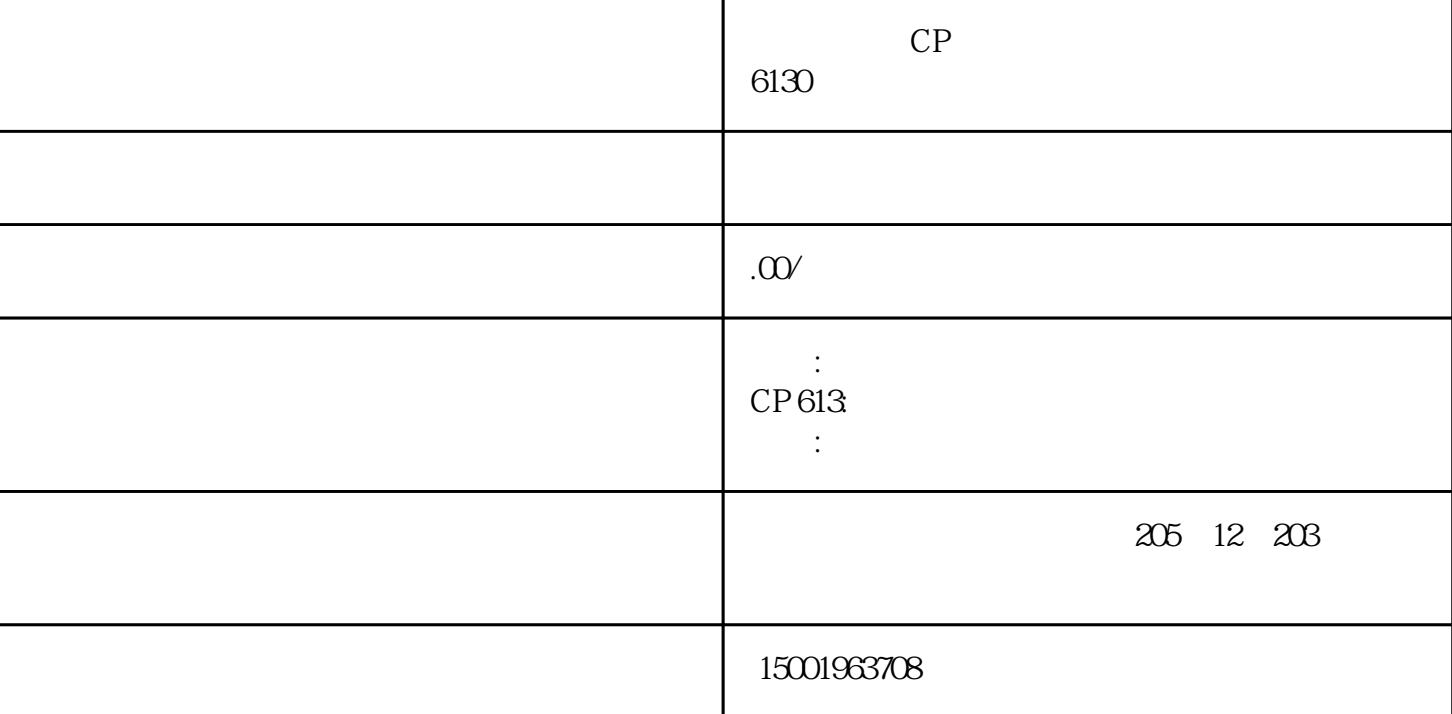

开不了机维修,屏幕不亮维修,白屏维修,按键失灵维修,触摸失灵维修,触摸不灵维修,上电黑屏、 花屏、暗屏、电源板、高压板故障,液晶、主板坏维修,进不了系统维修,系统死机维修,程序丢失维 修,系统崩溃维修,工控机主板坏维修,工控机电源坏维修,工控机硬盘更换,倍福工控机显卡维修, 倍福工控机cpu更换等等。

beckhoff

 $10$ 

 $6<sub>1</sub>$ 

BECKHOFF CP 6130 BECKHOFF CP 7100 BECKHOFF C6150 BECKHOFF CP 6220 BECKHOFF CP 72XX BECKHOFF C6130 BECKHOFF CP 6330 BECKHOFF CP 73XX BECKHOFF C6120 BECKHOFF CP 6410 BECKHOFF CP 7830 BECKHOFF C6110 BECKHOFF CP 6520 BECKHOFF CP 6830 BECKHOFF C5102

## KUKA ABB FANUC KEBA B&R BECKHOFF LUST